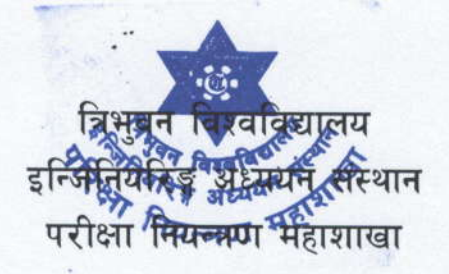

## नियमित तथा पुनःपरीक्षाको Online परीक्षा फाराम भर्ने सूचना

यस परीक्षा नियन्त्रण महाशाखावाट मिति २०७५ चैत्र महिनामा संचालन हुने वि.ई. तह सवै वर्ष सवै कार्यक्रम प्रथम खण्ड नियमित (२०६८ भर्ना समूह देखि २०७१ भर्ना समूह सम्म पून: परीक्षा) तथा वि. आर्क (२०६६ भर्ना समूह देखि २०७० भर्ना समूह सम्म को पून: ) परीक्षामा सम्मिलित हुन इच्छुक विद्यार्थीहरुले मिति २०७५ माघ २५ गते देखि २०७५ फागुण ०५ गते सम्म Online परीक्षा फारम भर्न यो सूचना प्रकाशित गरिएको छ। साथै सम्बन्धित क्याम्पस तथा सम्बन्धन प्राप्त कलेजहरुले यसैलाई सूचना मानि Online Application मा उपलव्ध How To Apply अध्ययन गरी आ-आफना विद्यार्थीहरुलाई Online परीक्षा फाराम भर्न/भराउनका लागि जानकारी गराइन्छ ।

- Online परीक्षा फाराम भर्ने परीक्षार्थीहरुले सम्बन्धित क्याम्पसमा तोकिएको शुल्क तिरी Online Form 9. Submit गर्दा उपलब्ध हुने Token No. सहितको Payment Confirmation Slip अनिवार्य रुपमा download गरि Print व्फाई Online परीक्षा फाराम Verification गराउन पर्नेछ।
- परीक्षार्थीहरुले परीक्षा शुल्क तिरेको Payment Confirmation Slip वुभि लिई सम्वन्धित  $\mathcal{F}$ क्याम्पस/कलेजहरुले परीक्षार्थीले भरेको Online Exam Form Verification गरी Approve नगरे सम्म Submit गरेको परीक्षा फारम Accept हने छैन।
- तोकीएको समय २०७५/१११०५ गते ४:०० वजे भित्र Online Exam Form भरीPayment  $\mathbb{R}$ . Confirmation Slip नवुफ़ाउने परीक्षार्थीहरुले मिति २०७५/११।०६ गते देखि २०७४/१११० गते ४:०० वजे सम्म विशेष विलम्ब शुल्क रु. १०००१०० (रुपैया एकहजाार मात्र) तिरी परीक्षा फाराम भर्न सक्नेछन । उपरोक्त मिति भित्र पनि Payment Confirmation Slip नवुफाएमा उक्त परीक्षार्थीको परीक्षा फाराम स्वतः रद्द हनेछ।
- उपलब्ध Online form मा माग गरिएको सम्पूर्ण विवरणहरु अनिवार्य रुपमा भर्नु पर्नेछ । अन्यथा परीक्षा  $\mathbb{X}^{\cdot}$ फारम Register हने छैन।
- परीक्षा फाराममा हालसालै खिचेको कुनै प्रकारको चस्मा नलगाएको , दुवै कान देखिने ,सादा पृष्ठ छाया  $x$ . (Background plain) भएको, पासपोर्ट साइजको फोटो मात्र प्रयोग गर्न जानकारी गराइन्छ ।
- द्रष्टव्य: स्नातक तह २०६८ तथा स्नातक तह आर्किटेक्चर २०६६ भर्ना समूहका विद्यार्थीहरुले उपरोक्त खण्डको परीक्षामा पछि अर्को एक पटक मात्र सामेल हुन पाउने ब्यहोरा सम्बन्धित सबैको लागि जानकारी गराइन्छ।

moting of